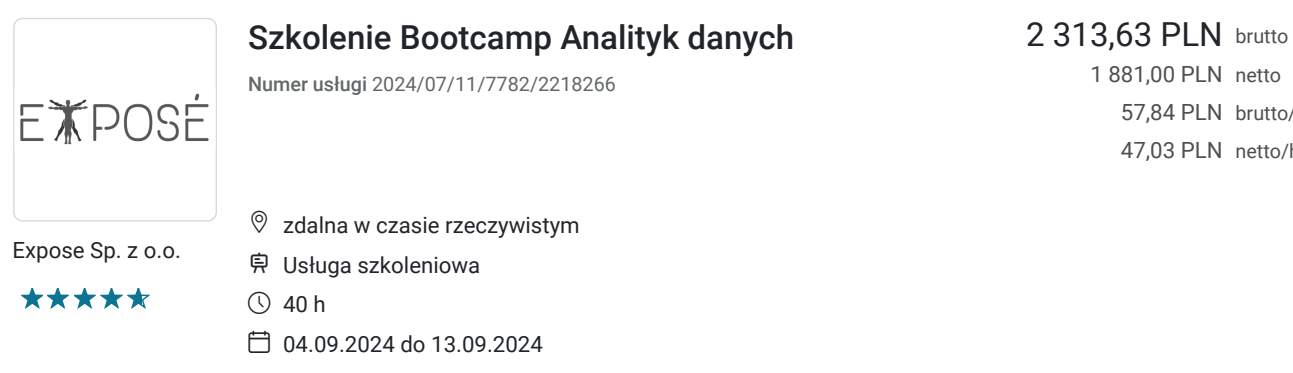

1 881,00 PLN netto 57,84 PLN brutto/h 47,03 PLN netto/h

# Informacje podstawowe

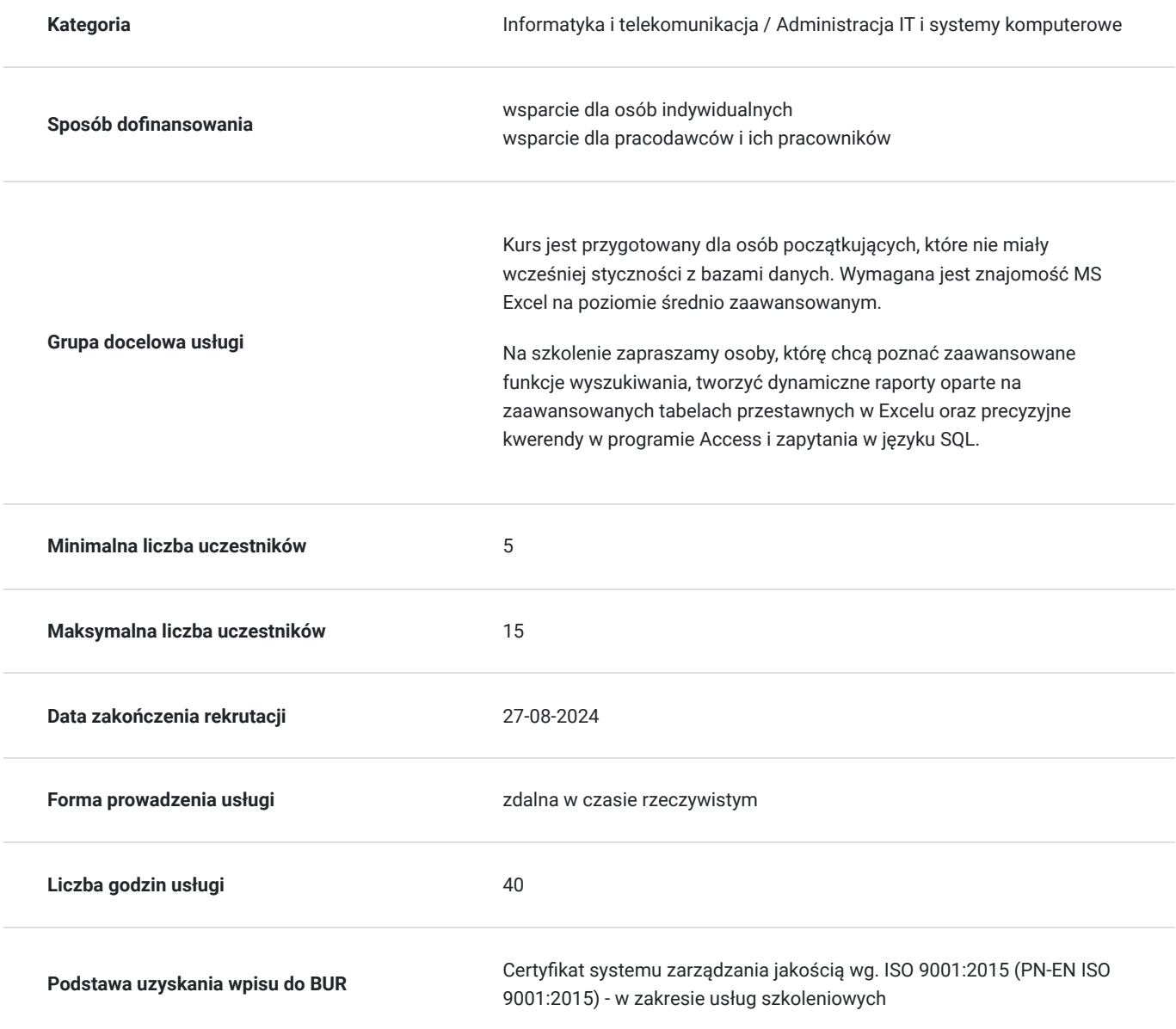

Cel

**Cel edukacyjny**

Usługa "Szkolenie Bootcamp Analityk danych" PRZYGOTOWUJE do samodzielnego korzystania z programów MS Excel, Access, SQL w obszarze analizy danych.

## **Efekty uczenia się oraz kryteria weryfikacji ich osiągnięcia i Metody walidacji**

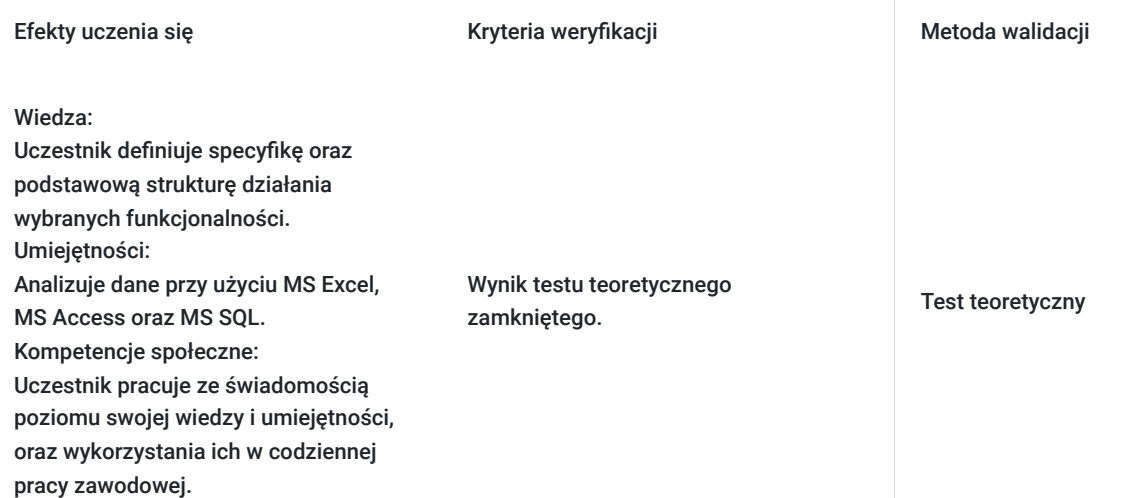

# Kwalifikacje

### **Kompetencje**

Usługa prowadzi do nabycia kompetencji.

#### **Warunki uznania kompetencji**

Pytanie 1. Czy dokument potwierdzający uzyskanie kompetencji zawiera opis efektów uczenia się?

Uczestnik wykorzystuje narzędzia i funkcje programu MS Excel, MS Access oraz MS SQL.

Pytanie 2. Czy dokument potwierdza, że walidacja została przeprowadzona w oparciu o zdefiniowane w efektach uczenia się kryteria ich weryfikacji?

Zaświadczenie zgodne ze wzorem MEN zawiera informacje dotyczącą przeprowadzenia walidacji w oparciu o kryteria zdefiniowane w efektach uczenia się.

Pytanie 3. Czy dokument potwierdza zastosowanie rozwiązań zapewniających rozdzielenie procesów kształcenia i szkolenia od walidacji?

Zaświadczenie zawiera informacje o rozdzieleniu procesów kształcenia i szkolenia od walidacji.

# Program

- 1. Szkolenie trwa 40 godzin/5 dni. W ciągu dnia zaplanowane są dwie przerwy 15 minutowe oraz jedna przerwa 30 minutowa.
- 2. Szkolenie prowadzone jest w grupie maksymalnie 15 osób.
- 3. Komputer z dostępem do Internetu, **MS Office 2021/O365.** W przypadku braku oprogramowania, proszę o kontakt zostanie udostępniony pulpit zdalny.
- 4. Szkolenie realizowane jest dla systemu operacyjnego Microsoft Windows. W przypadku posiadania innego systemu typu Mac iOS, proszę o informację.
- 5. Usługa jest prowadzona jest w trybie godzin dydaktycznych (45min). Przerwy wliczonę sa w czas trwania usługi.
- 6. Szkolenie adresowane jest do osób pracująch lub planujących ropocząć pracę z wykożystaniem MS Excel, Access, SQL w celu analizy danych.

Program szkolenia - zakres tematyczny

#### Microsoft Excel

- 1. Wstęp do programu Excel
- Zasady pracy z arkuszem
- Adresowanie względne i bezwzględne
- Adresowanie A1 i W1K1
- Nazywanie obszarów danych
- Praca na wielu arkuszach i skoroszytach
- 2. Funkcje i formuły w analizie danych
- Budowa funkcji
- Funkcje matematyczne (SUMA, SUMA.JEŻELI, SUMA.WARUNKÓW, AGREGUJ)

• Funkcje statystyczne (LICZ.JEŻELI, LICZ.WARUNKI, ILE.LICZB, ILE.NIEPUSTYCH, ŚREDNIA, ŚREDNIA.JEŻELI, ŚREDNIA.WARUNKÓW, MEDIANA)

- Funkcje logiczne (JEŻELI, JEŻELI.BŁĄD, JEŻELI.ND, ORAZ, LUB, WARUNKI, LET, LAMBDA, PRZEŁĄCZ)
- Funkcje informacyjne (CZY.BŁĄD, CZY.PUSTA, CZY.PARZYSTE, CZY.NIEPARZYSTE, CZY.LICZBA)

• Funkcje wyszukiwania (WYSZUKAJ.PIONOWO, WYSZUKAJ.POZIOMO, INDEKS, PODAJ.POZYCJĘ, ADR.POŚR, X.WYSZUKAJ, X.DOPASUJ, SORTUJ, UNIKATOWE, FILTRUJ)

• Funkcje tekstowe (LEWY, PRAWY, FRAGMENT.TEKSTU, ZNAJDŹ, DŁ, TEKST.PRZED, TEKST.PO, USUŃ.ZBĘDNE.ODSTĘPY, POŁĄCZ.TEKSTY, ZŁĄCZ.TEKST)

- Funkcje daty (DZIŚ, TERAZ, DNI.ROBOCZE, DZIEŃ.ROBOCZY, DATA.RÓŻNICA)
- Zagnieżdżanie funkcji
- Formuły rozlane
- 3. Praca z danymi
- Suma częściowa
- Grupowanie danych i korzystanie z konspektu
- Sortowanie danych
- Filtrowanie danych
- Filtrowanie zaawansowane
- Tworzenie list niestandardowych
- Wykorzystanie symboli wieloznacznych
- Narzędzie Znajdź i zamień
- Formatowanie warunkowe
- Obsługa duplikatów
- Konsolidowanie danych
- Wklejanie specjalne i transpozycja
- 4. Pobieranie i przekształcanie danych Power Query
- Pobieranie danych z plików tekstowych
- Pobieranie danych z bazy danych Access
- Pobieranie danych z SQL Server
- Filtrowanie danych
- Sortowanie danych
- Usuwanie oraz zachowywanie wierszy
- Usuwanie oraz zachowywanie kolumn
- Transpozycja tabel
- Przekształcanie tekstu (m.in. przycięcie, zamiana wielkości liter, wyodrębnianie tekstu z zakresu, przed i po ogranicznikach itp.)
- Przekształcanie dat (m.in. dzień tygodnia, początek i koniec miesiąca oraz roku, tydzień roku, nazwa dnia, nazwa miesiąca itp.)
- Pobieranie danych z plików tekstowych
- Pobieranie danych z bazy danych Access
- Pobieranie danych z SQL Server
- Filtrowanie danych
- Sortowanie danych
- Usuwanie oraz zachowywanie wierszy
- Usuwanie oraz zachowywanie kolumn
- Transpozycja tabel
- Przekształcanie tekstu (m.in. przycięcie, zamiana wielkości liter, wyodrębnianie tekstu z zakresu, przed i po ogranicznikach itp.)
- Przekształcanie dat (m.in. dzień tygodnia, początek i koniec miesiąca oraz roku, tydzień roku, nazwa dnia, nazwa miesiąca itp.)
- 5. Tworzenie formularzy
- Ochrona arkusza
- Kontrola poprawności danych
- Listy rozwijane
- Stosowanie formantów formularzy (pola wyboru, listy rozwijane, przyciski opcji, paski przewijania)
- Zabezpieczanie arkusza i skoroszytu
- 6. Narzędzia analityczne
- Szukaj wyniku
- Dodatek Solver
- Optymalizacja danych
- 7. Tabele przestawne
- Tworzenie i formatowanie tabel przestawnych
- Bufor tabeli przestawnej
- Sortowanie i filtrowanie w tabelach przestawnych, grupowanie danych
- Pola obliczeniowe i elementy obliczeniowe
- Funkcja WEŹDANETABELI
- Fragmentatory i skale czasu
- Tworzenie wykresów przestawnych
- Analiza wykresów przestawnych
- 8. Graficzne przedstawienie danych
- **Wykresy**
- Wykresy przebiegu w czasie
- Wykresy przestawne
- Filtry, fragmentatory i formanty
- Interaktywna wizualizacja scenariuszy

#### Microsoft Access

- 1. Wstęp do programu Access
- Teoria baz danych
- Budowa baz danych w Accessie: tabele, rekordy, pola
- Typy danych
- Relacyjny model baz danych
- Klucze główne i obce
- Wymuszanie więzów integralności
- 2. Tworzenie kwerend
- Omówienie schematu tworzenia kwerendy
- Kwerendy wybierające
- Tworzenie i zastosowanie kwerend krzyżowych
- Sprzężenia wewnętrzne i zewnętrzne
- Obliczenia w kwerendach
- Wykorzystanie operatorów logicznych AND i OR
- Operator NOT
- Parametryzacja zapytań
- 3. Praca z kwerendami funkcjonalnymi
- Kwerendy aktualizujące
- Kwerendy dołączające
- Kwerendy tworzące tabelę
- Kwerendy usuwające rekordy
- 4. Użycie funkcji wbudowanych podczas tworzenia kwerend
- Konstruktor wyrażeń
- Przetwarzanie ciągów znaków
- Obliczanie daty i czasu
- Funkcje matematyczne
- Funkcje konwersji danych
- Obsługa błędów
- 5. Tworzenie raportów
- Tworzenie raportów przy użyciu kreatora
- Edycja raportów w Widoku projektu
- Przygotowanie raportu do druku
- Grupowanie danych
- Sortowanie danych
- Użycie formantów
- Arkusz właściwości
- Praca w widoku układu

#### Język SQL w Microsoft SQL Server

- 1. Przygotowanie narzędzia SQL Server Management Studio (SSMS) do pracy
- Konfiguracja środowiska pracy w SSMS
- Personalizacja ustawień dla efektywnego korzystania
- Tworzenie i zarządzanie projektem w SSMS
- Praktyczne kroki tworzenia i organizowania projektów
- Strategie zapisywania, nazewnictwo plików
- Organizacja kodu dla łatwiejszej analizy i utrzymania
- Tworzenie diagramów w SSMS
- Wskazówki dotyczące projektowania diagramów w SSMS
- 2. Instrukcja SELECT i rola klauzuli FROM
- Podstawy wybierania danych z tabel
- Znaczenie klauzuli FROM w kontekście zapytań
- Stosowanie aliasów
- Nadawanie aliasów kolumnom i tabelom
- Poprawa czytelności zapytań
- 3. Warunki wyboru danych WHERE
- Wybieranie konkretnych rekordów z użyciem warunków
- Warunki ograniczające LIKE, BETWEEN, IN, IS Null
- Zastosowanie różnych warunków ograniczających
- Skuteczne filtrowanie danych w zapytaniach
- Operatory logiczne AND, OR, NOT
- Kombinowanie warunków w zapytaniach
- 4. Sortowanie danych ORDER BY
- Organizacja wyników zapytań według określonych kryteriów
- Praktyczne zastosowanie sortowania
- 5. Grupowanie danych GROUP BY i HAVING
- Klauzula GROUP BY dla agregacji wyników
- Klauzula HAVING do filtrowania grup
- 6. Modyfikator DISTINCT i Klauzula TOP
- Usuwanie duplikatów z wyników
- Ograniczanie liczby wyświetlanych rekordów
- 7. Łączenie wyników zapytań UNION, EXCEPT, INTERSECT
- Praca z różnymi rodzajami łączeń
- Efektywne łączenie wyników zapytań
- 8. Typy sprzężeń
- Różne rodzaje sprzężeń i ich zastosowania
- INNER JOIN,
- LEFT JOIN,
- RIGHT JOIN,
- FULL JOIN,
- CROSS JOIN
- Wybór odpowiedniego rodzaju sprzężenia dla konkretnego przypadku
- 9. Funkcje w języku SQL
- Funkcje agregujące SUM, COUNT, AVG, MIN, MAX
- Skuteczne wykorzystanie funkcji agregujących
- Analiza i podsumowanie danych numerycznych
- Funkcje operujące na datach i czasie
- Manipulacja danymi daty i czasu
- Zastosowanie funkcji operujących na dacie i czasie
- Funkcje i operatory operujące na tekście
- Praca z danymi tekstowymi w zapytaniach
- Zastosowanie funkcji i operatorów dla manipulacji tekstem
- 10. Dodawanie danych do tabel Instrukcja INSERT INTO
- Wstawianie nowych rekordów do tabel
- Techniki dodawania danych z różnych źródeł
- 11. Tworzenie widoków Instrukcja CREATE VIEW
- Tworzenie i zarządzanie widokami
- Zastosowanie widoków w praktyce

# Harmonogram

Liczba przedmiotów/zajęć: 5

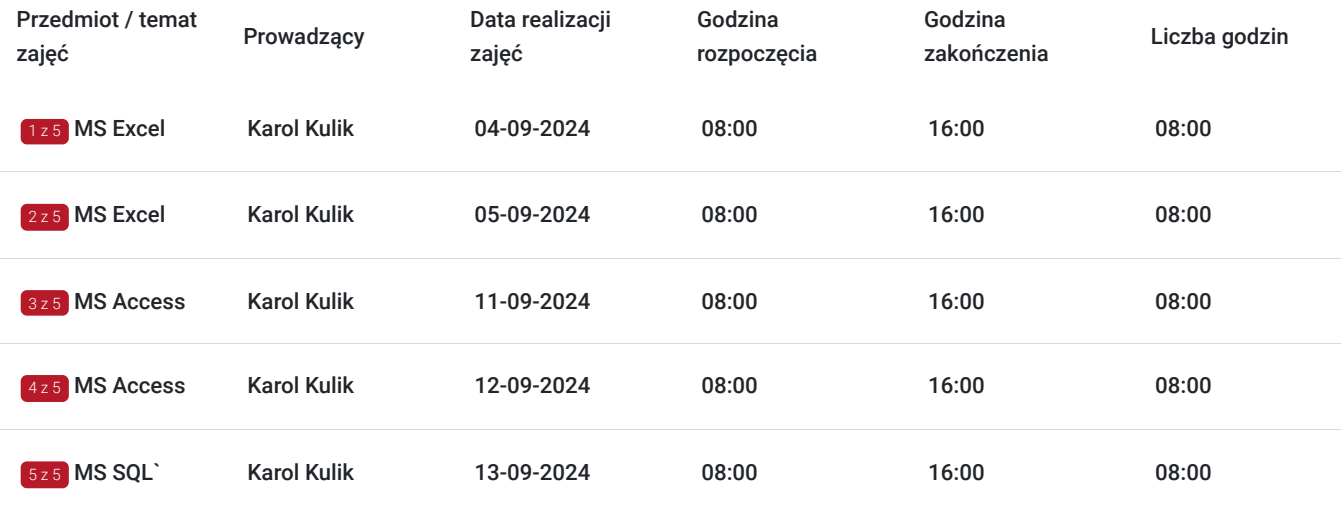

# Cennik

### **Cennik**

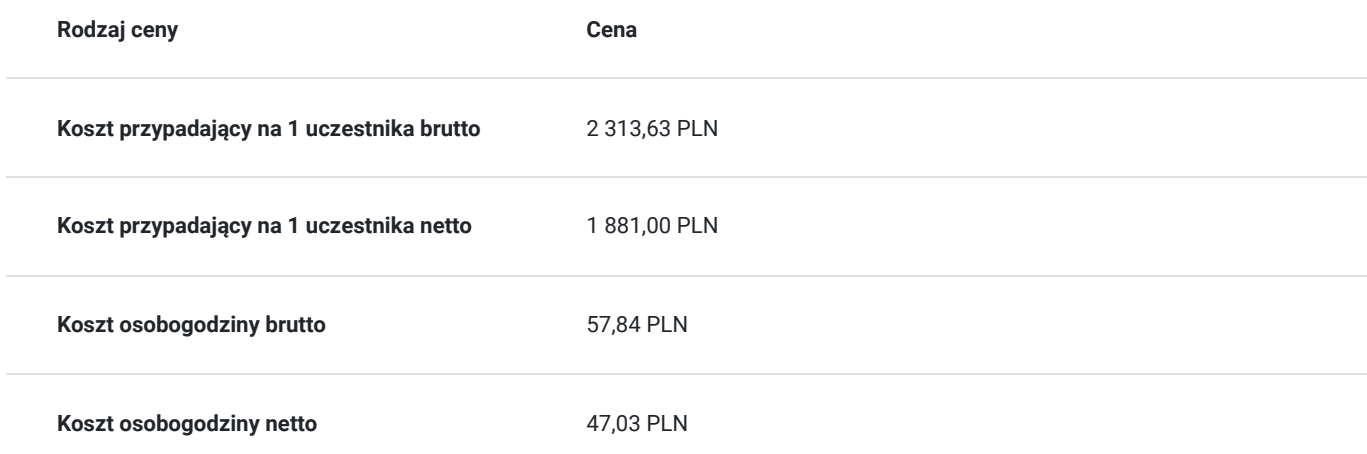

## Prowadzący

Liczba prowadzących: 1

 $1z1$ Karol Kulik

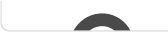

Certyfikowany trener Microsoft – MCT

Certyfik<br>Doświa<br>PowerF<br>Szkoler Doświadczony szkoleniowiec pakietu MS Office w szczególności programy biurowe Word, Excel, PowerPoint, Outlook, Access, Visio.

Szkolenia realizowane dla takich klientów jak: Diaverum Polska Sp. z o.o., WITTCHEN S.A., Wojewódzki Urząd Pracy w Warszawie, Ministerstwo Nauki i Szkolnictwa Wyższego, Ministerstwo Środowiska, Ministerstwo Rolnictwa i Rozwoju Wsi Biuro Dyrektora Generalnego, AmeriGas Polska Sp. z o.o., Teva Pharmaceuticals Polska Sp. z o.o., Mazowiecki Urząd Wojewódzki w Warszawie, Urząd Marszałkowski Województwa Mazowieckiego w Warszawie, III Oddział ZUS w Warszawie, Kapsch Telematic Services Sp. z o.o., Nationale-Nederlanden

Wykształcenie

2006 – 2011 Studia Magistersko-inżynierskie na Politechnice Lubelskiej, kierunek edukacja techniczno-informatyczna, spec. elektronika z eksploatacją sieci komputerowych. Uzyskany dyplom potwierdza uprawnienia pedagogiczne trenera.

Doświadczenie szkoleniowe:

• czerwiec 2013 r. – obecnie, Certyfikowany Trener Microsoft (MCT)

• wrzesień 2011 r. – obecnie, Trener Expose z zakresu MS Office wszystkie poziomy (MS Word, Ms Excel, MS Outlook, MS Access), VBA, SQL, Power Query, Power Pivot – przeprowadził ponad 200 szkoleń z zakresu pakietu MS Office na wszystkich poziomach zaawansowania)

• sierpień 2011 r. – obecnie, trener, wykładowca z zakresu obsługi komputera i pakietu MS Office, szkolenia z podstawowej i zaawansowanej obsługi komputera. Ponad 1000 godzin przeprowadzonych kursów w ramach projek

# Informacje dodatkowe

#### **Informacje o materiałach dla uczestników usługi**

- Zapewniamy autorskie materiały szkoleniowe w pdf. Materiały zawierają część dotyczącą teori oraz praktyczą. Do częsci praktycznej należą zadania do wykonania wraz z opisem wykaniania krok po kroku.
- Pliki w formie elektornicznej do ćwiczeń podczas szkolenia.
- Po szkoleniu uczestnik otrzyma zaświadczenie zgodne ze wzorem MEN.

### **Warunki uczestnictwa**

Znajomość programu Excel na poziomie średnio zaawansowanym.

### **Informacje dodatkowe**

Koszt usługi będzie zwolniony z podatku VAT jeśli: Usługa zwolniona z podatku VAT na podstawie art. 43 ust. 1 pkt 29 lit. c ustawy z dnia 11 marca 2004 r. o podatku od towarów i usług (t.j. Dz. U z 2021, poz. 685 ze zm.)

# Warunki techniczne

#### Tryb online:

Szkolnie realizowane jest a pomocą aplikacji MS Teams. Link umożliwiający dołączenie do szkolenia wysłany będzie na kilka dni przed startem szkolenia. Link będzie ważny przez cały okres szkolenia.

Wymagania sprzętowe:

- 1. Co jest potrzebne do szkolenia:
- 2. Komputer z dostępem do Internetu, **Excel, Access i na ostatni dzień SQL Server z zainstalowanym SQL Express**.

3. Do pobrania:

Microsoft SQL Server Express: https://www.microsoft.com/pl-pl/sql-server/sql-server-downloads

SQL Server Management Studio (SSMS): https://docs.microsoft.com/en-us/sql/ssms/download-sql-server-management-studiossms?view=sql-server-ver

Przesyłam krótką instrukcję jak je pobrać i zainstalować: https://www.youtube.com/watch?v=c0ayT4tNjoY&ab\_channel=Expose.pl

Wersja pakietu MS Office powinna być nie starsza jak 2016. Proszę o informację w przypadku **nieposiadania** wskazanych programów/wersji. W takiej sytuacji zapewnimy oprogramowanie na czas trwania szkolenia poprzez udostępniony zdalny pulpit.

Polecany system operacyjny to Microsoft Windows. Użytkownicy systemu iOS proszeni są o informację.

4. Przeglądarka internetowa (dowolna przeglądarka internetowa: Edge, Chrome, Firefox, Safari, Internet Explorer itp.)

5. Głośniki lub słuchawki.

6. Drugi monitor. Na jednym ekranie uczestnik wyświetla obraz udostępniany przez trenera, a na drugim uczestnik pracuje samodzielnie.

Parametry komputera:

- minimum 1 rdzeń, Pentium 3
- 256 MB RAM
- 150 MB wolnego miejsca na dysku ;)
- karta dźwiękowa
- jedna z przeglądarek internetowych:
	- $\cdot$  IE  $>6$
	- Firefox
	- Google Chrome
	- Safari

Łącze internetowe

Łącze internetowe powinno posiadać szybkość min. 1 Mb/s. Łącza internetowe naszych serwerów to >10 Gb/s.

## Kontakt

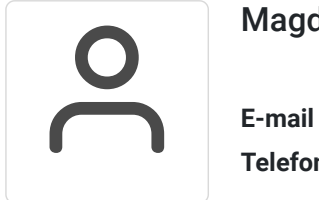

#### Magdalena Wojciechowska

**E-mail** magdalena.wojciechowska@expose.pl **Telefon** (+48) 570 403 396